# **TULANE UNIVERSITY SCHOOL OF SOCIAL WORK**

Financial Aid Checklist for 2024-2025

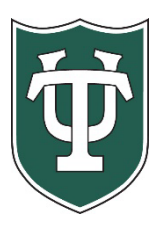

## **Initial Application Steps**

j

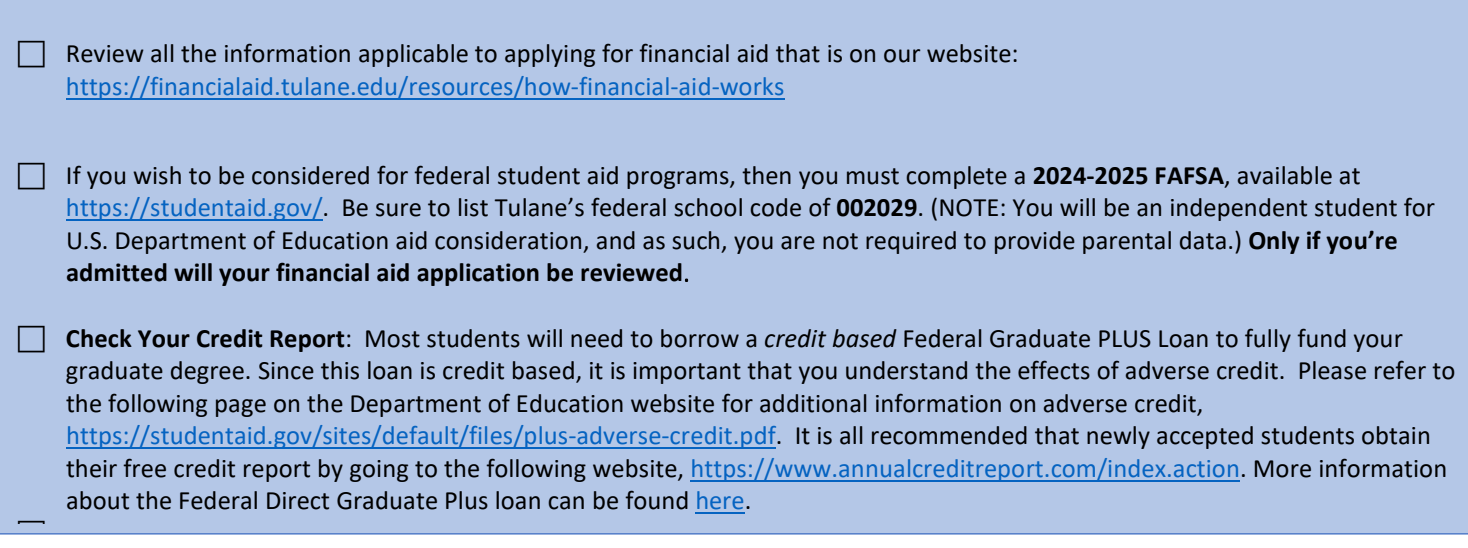

## **After You Have Been Admitted or If You Are A Returning Student**

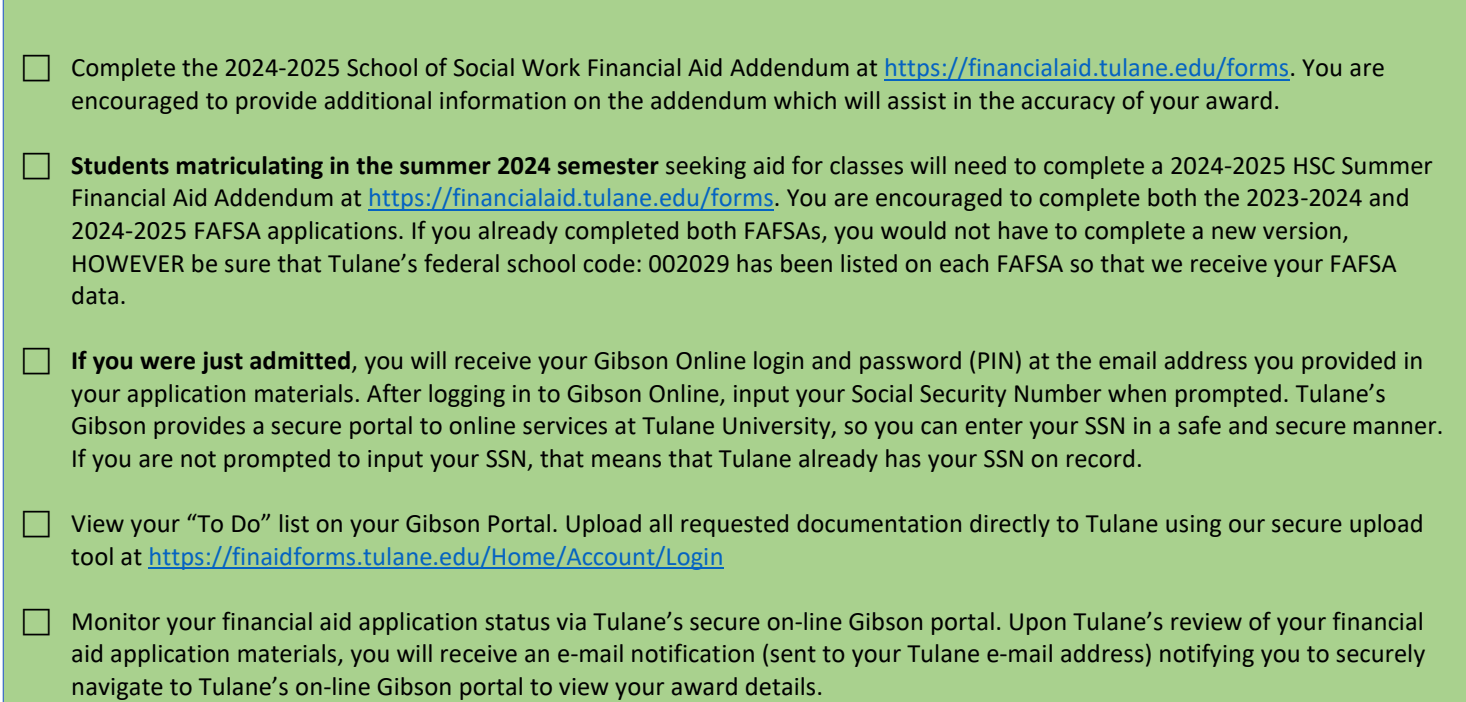

Tulane University Office of Financial Aid *Information Subject to Correction; 03/19/2024*

#### **Steps If Borrowing Student Loans**

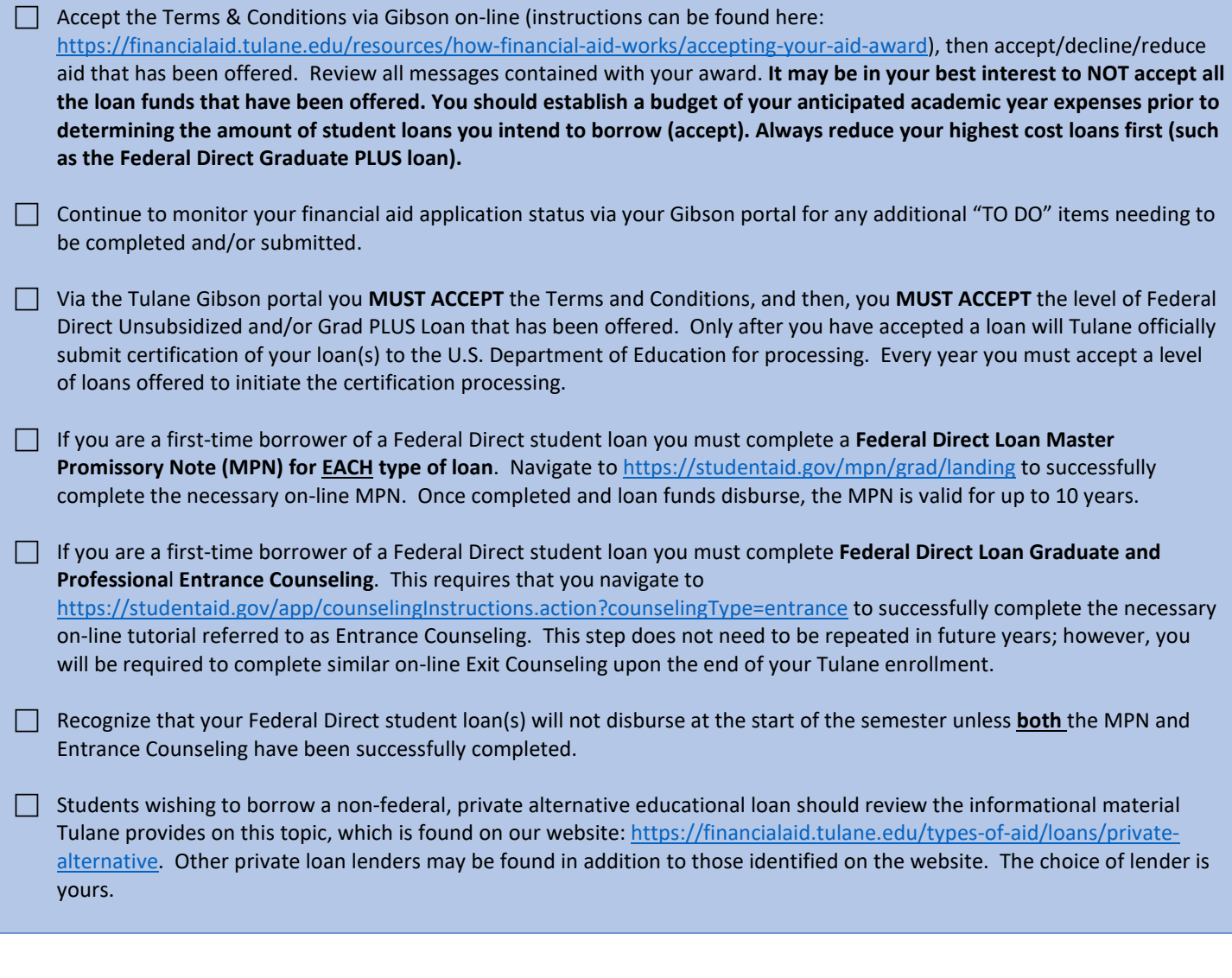

#### **Final Steps**

 To assure efficient delivery of financial aid funds for personal expenses, sign up for Tulane's direct deposit processing via the Billing (Accounts Receivable) section of Gibson Online.

 $\Box$  Identify your Tulane financial aid counselor, who is always available to help answer any questions you might have throughout the aid application process. To find your counselor's name and contact information visit our website: <https://financialaid.tulane.edu/meet-us/counselors/downtown-graduate-professional> .

 $\Box$  If you anticipate that your financial aid will exceed your tuition and fee costs for the semester, resulting in an excess amount that will be refunded to you for other educational expenses (such costs associated with living expenses), visit the Billing tab of your Gibson Online account to set-up the direct deposit refund process AND visit the Accounts Receivable Office website to complete a Title IV Release Form:

[https://studentaccounts.tulane.edu/sites/g/files/rdw806/f/Title\\_IV\\_Release\\_Form\\_082216.pdf](https://studentaccounts.tulane.edu/sites/g/files/rdw806/f/Title_IV_Release_Form_082216.pdf) .

 Attend the Financial Aid Information session during orientation for critical details about financial aid and the disbursement process.

> Tulane University Office of Financial Aid *Information Subject to Correction; 03/19/2024*